# Recognising structural patterns in code

BSc project by Mathias Fuchs, supervised by: Jan Kurš and Haidar Osman

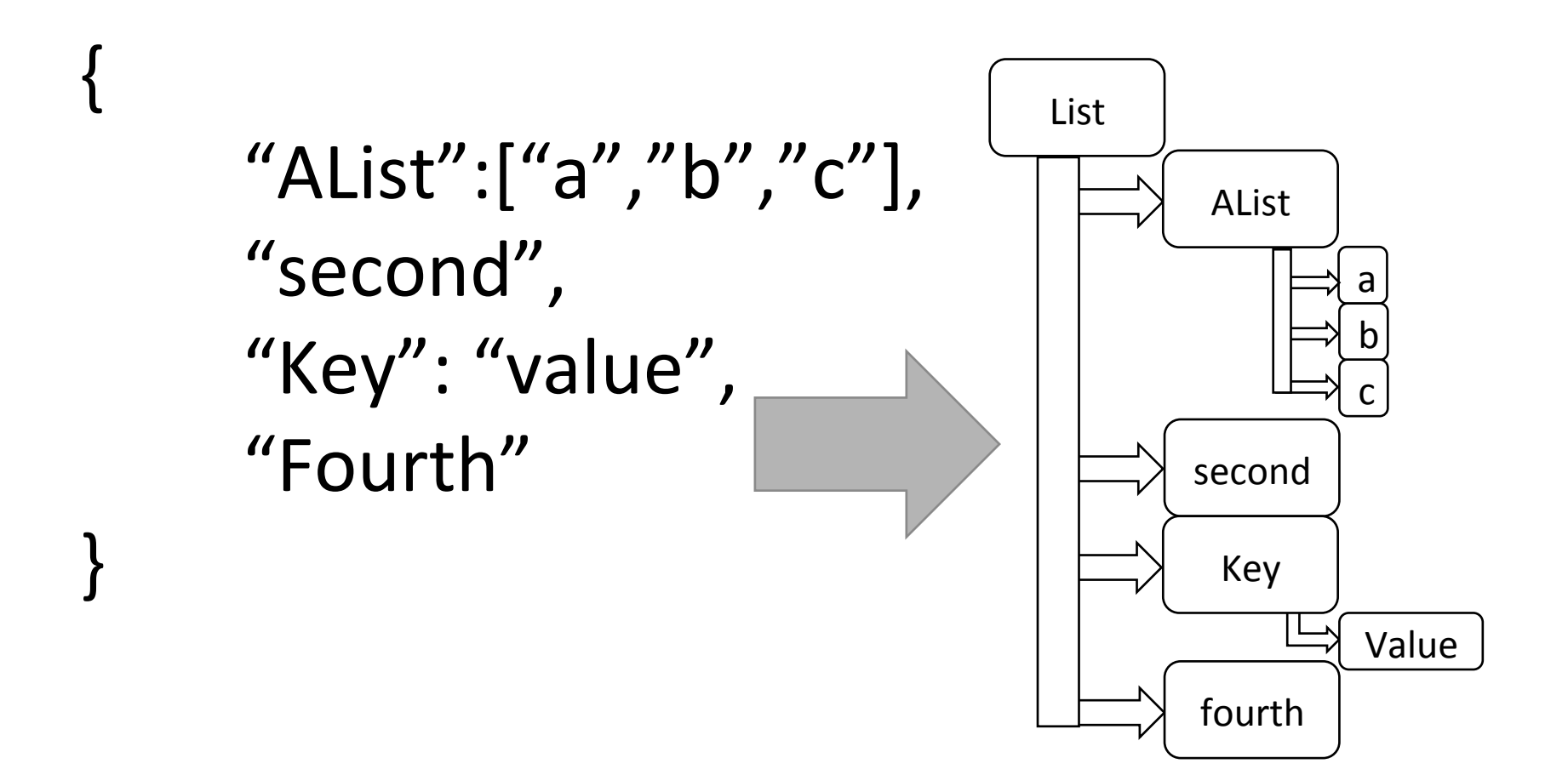

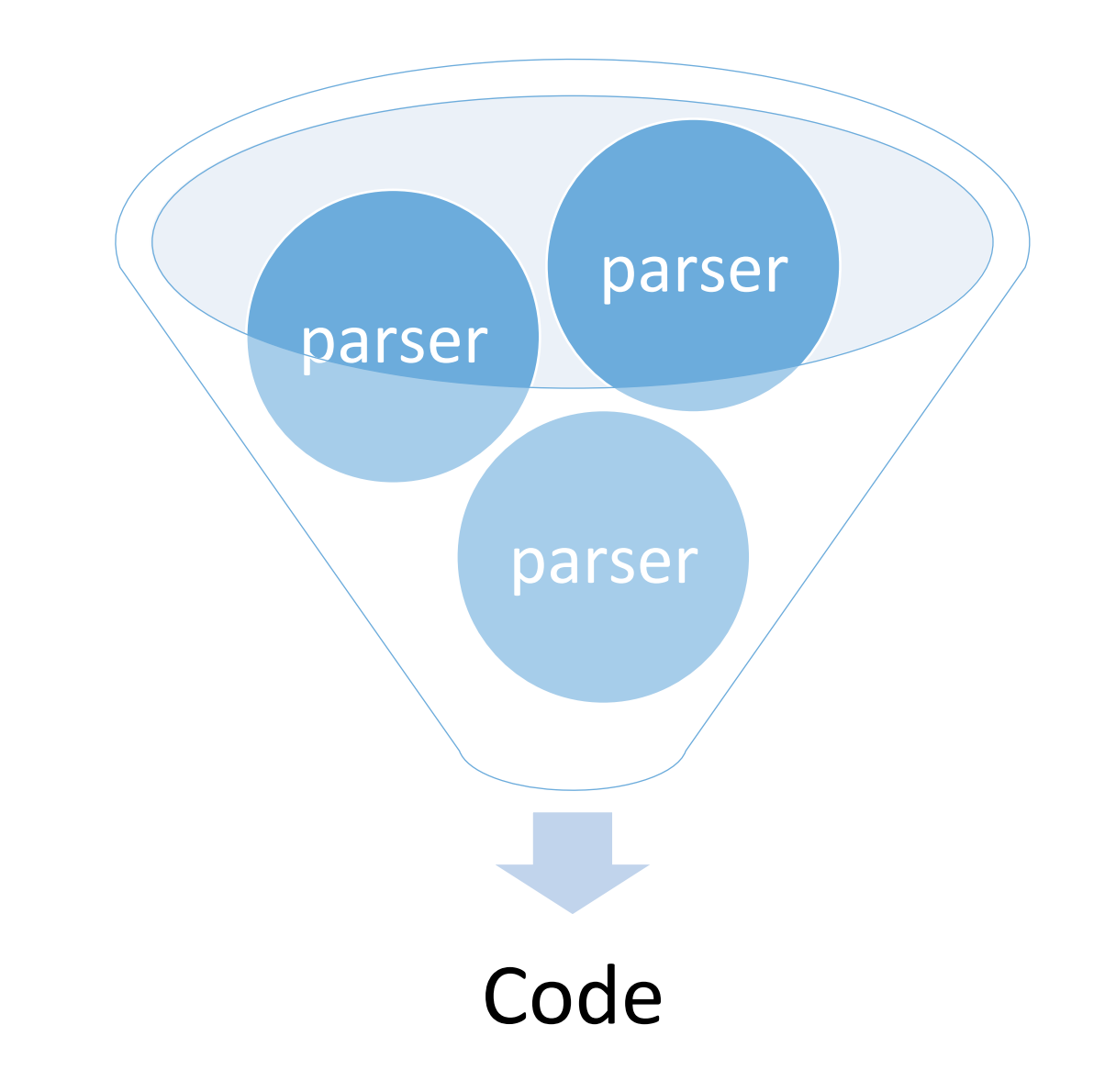

array ^ '[' asParser trim , (((object , ',' asParser trim) star , object)  $\frac{1}{2}$ sonSea $\frac{1}{2}$   $\sim$  object / nameValuePair / ((nameTag , ',' asParser trim) star, nameTag)) , ']' asParser trim map: [ :arg1 :arg2 :arg3 | | tmp1 | tmp1 := arg2 first asOrderedCollection collect: #first. tmp1 add: arg2 second. tmp1 ] letterNumber ^ super letterNumber ==> [ :arg1 | (RawText new name: arg1 second) ^ quotationMark trim , quotationMark asParser yourself ] nameTag ^ quotationMark trim , #letter asParser star flatten trim , quotationMark trim nameValuePair ^ nameTag , ':' asParser trim , valueTag trim object  $\sim$  '{' asParser trim , (nameValuePair , ',' asParser trim) star , nameValuePair , '}' asParser trim map: [ :arg1 :arg2 :arg3 :arg4 | | tmp1 | tmp1 := arg2 asOrderedCollection collect: #first. tmp1 add: arg3. tmp1 ] quotationMark ^ '"' asParser run ^ jsonSea start ^ run valueTag ^ array / object / letterNumber array ^ super array  $\Rightarrow$  [ :arg1 | | tmp2 | tmp2 := Element new. tmp2 name: 'An Array'; children: arg1; yourself ] jsonSea ^ super jsonSea nameValuePair ^ super nameValuePair  $\Rightarrow$  [ :arg1 | | tmp2 | tmp2 := Element new. tmp2 name: arg1 first name. (tmp2 addChild: arg1 third) yourself ] nameTag ^ super nameTag  $\Rightarrow$  [ :arg1 | | tmp2 | tmp2 := RawText new. tmp2 name: arg1 second; yourself ] letterNumber negate star flatten , quotationMark trim object ^ super object  $\Rightarrow$  [ :arg1 | | tmp2 | tmp2 := Element new. tmp2 name: 'An Object'; children: arg1; yourself ] valueTag ^ super valueTag  $\Rightarrow$  [ :arg1 | | tmp2 | tmp2 := Element new. tmp2 name: 'valueTag'. (tmp2 addChild: arg1)

```
yourself ]
```

```
"AList":["a","b","c"],
"second",		
"Key": "value",
"Fourth"
```
{<br>}

} 

 $\left\{ \right.$ 

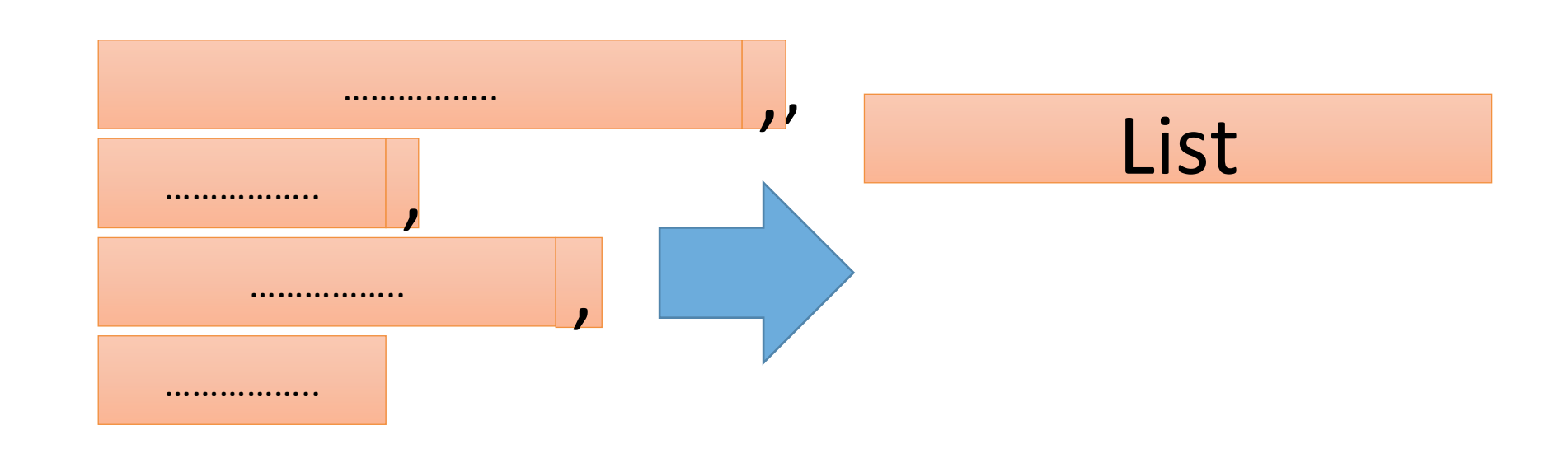

 $\}$ 

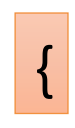

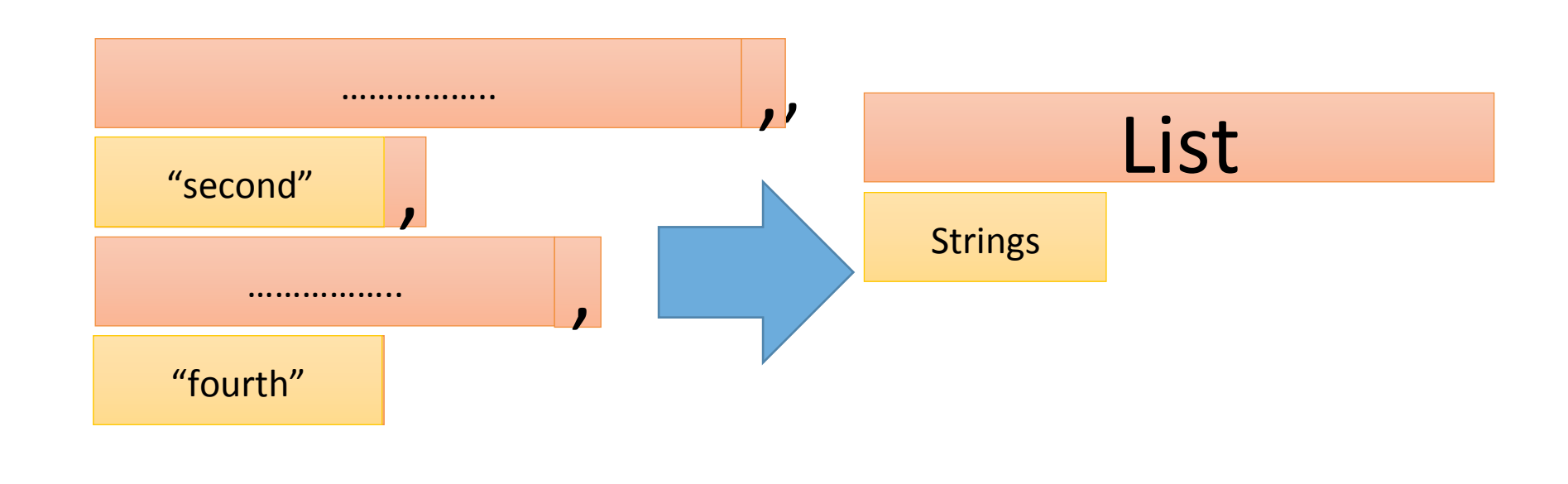

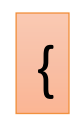

 $\}$ 

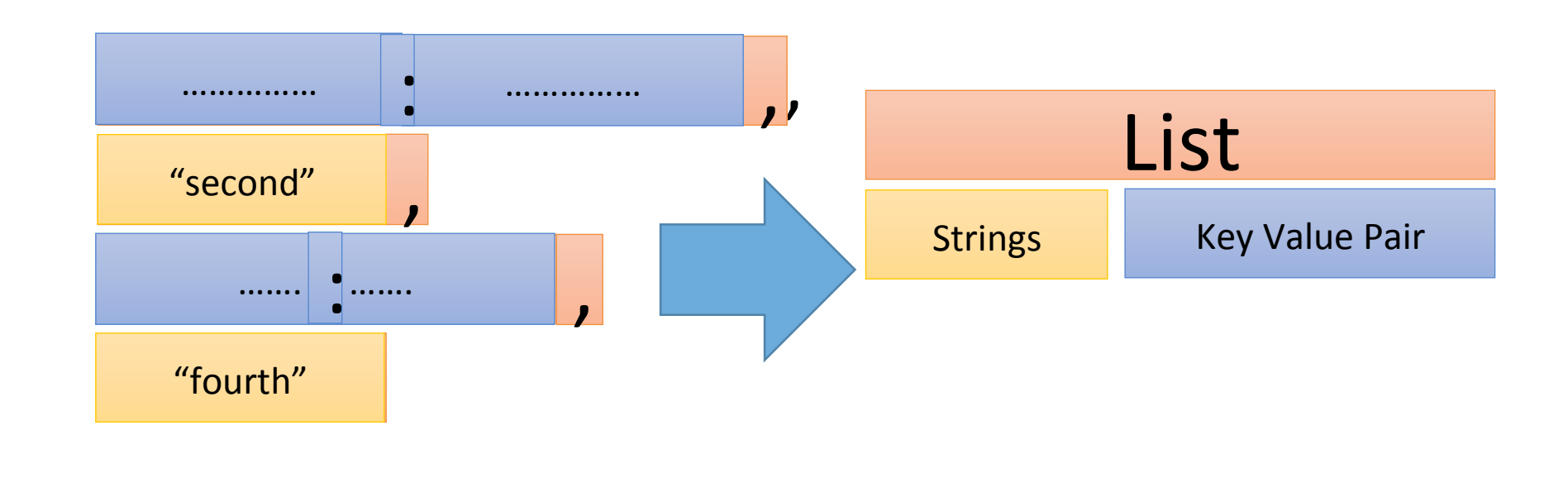

## $\boxed{\{} }$

} }

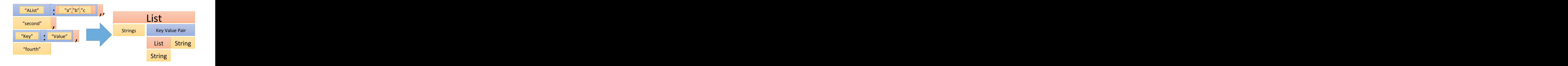

9 

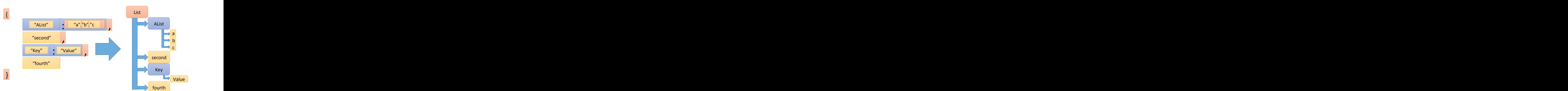

#### **jsonArray**

↑ (ListGenerator new) begin:\$[ asParser token; end:\$1 asParser; delimiter:\$, asParser; element: jsonObject /jsonArray/ StringGenerator doubleQuoteString / StringGenerator identifierDigit / StringGenerator identifier ; generateParser

#### jsonOb ject

↑ (ListGenerator new) begin: \${ as Parser to ken; end:\$} asParser; delimiter:\$, asParser; element: keywordValuePair ; generateParser

#### start

^ jsonObject / keywordValuePair

#### keywordValuePair

" (KeyValueGenerator new)

key: StringGenerator doubleQuoteString;

delimiter: \$: asParser;

value: StringGenerator doubleQuoteString/ jsonArray /jsonObject / StringGenerator identifier / StringGenerator identifierDigit;

generateParser

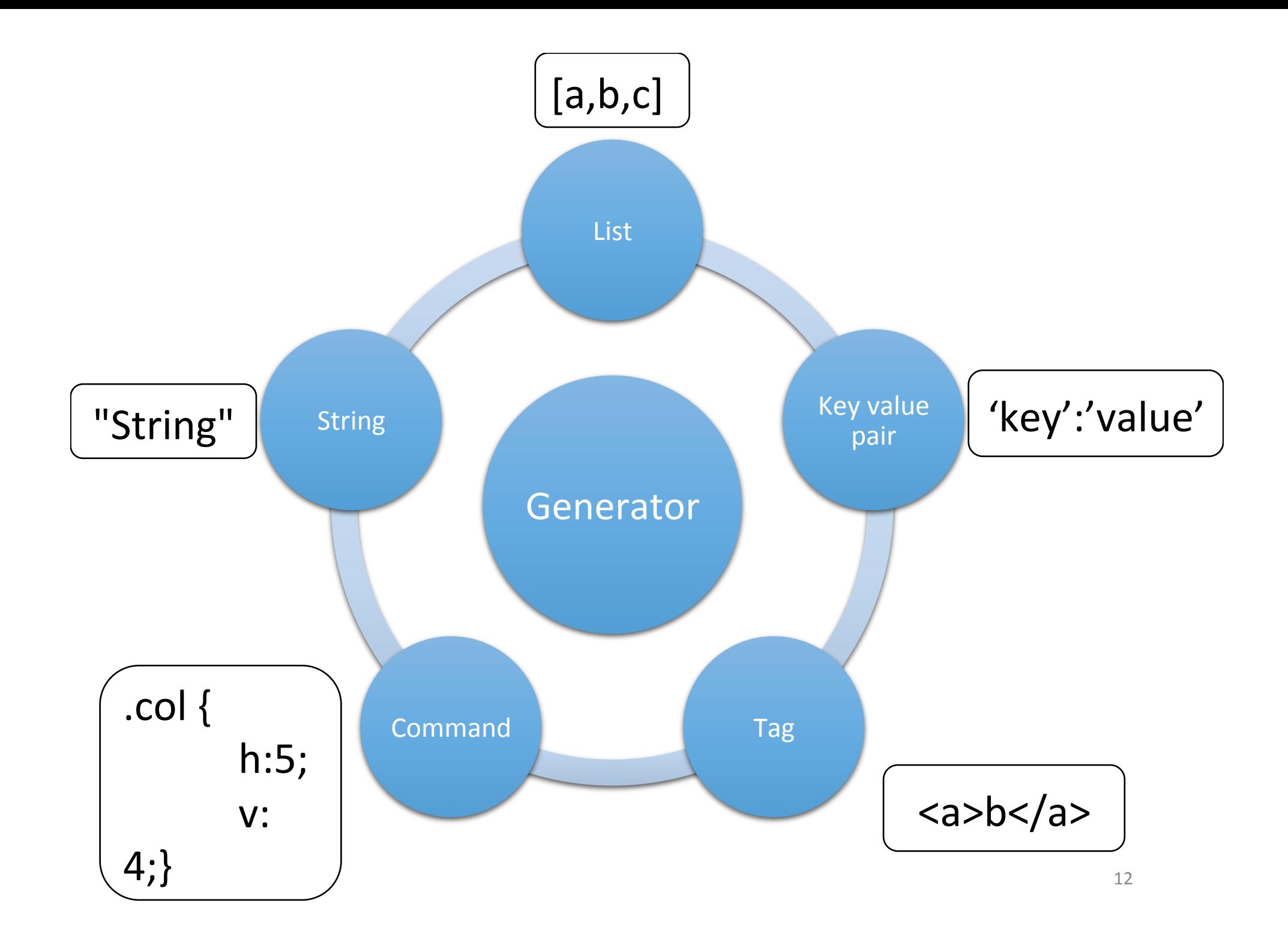

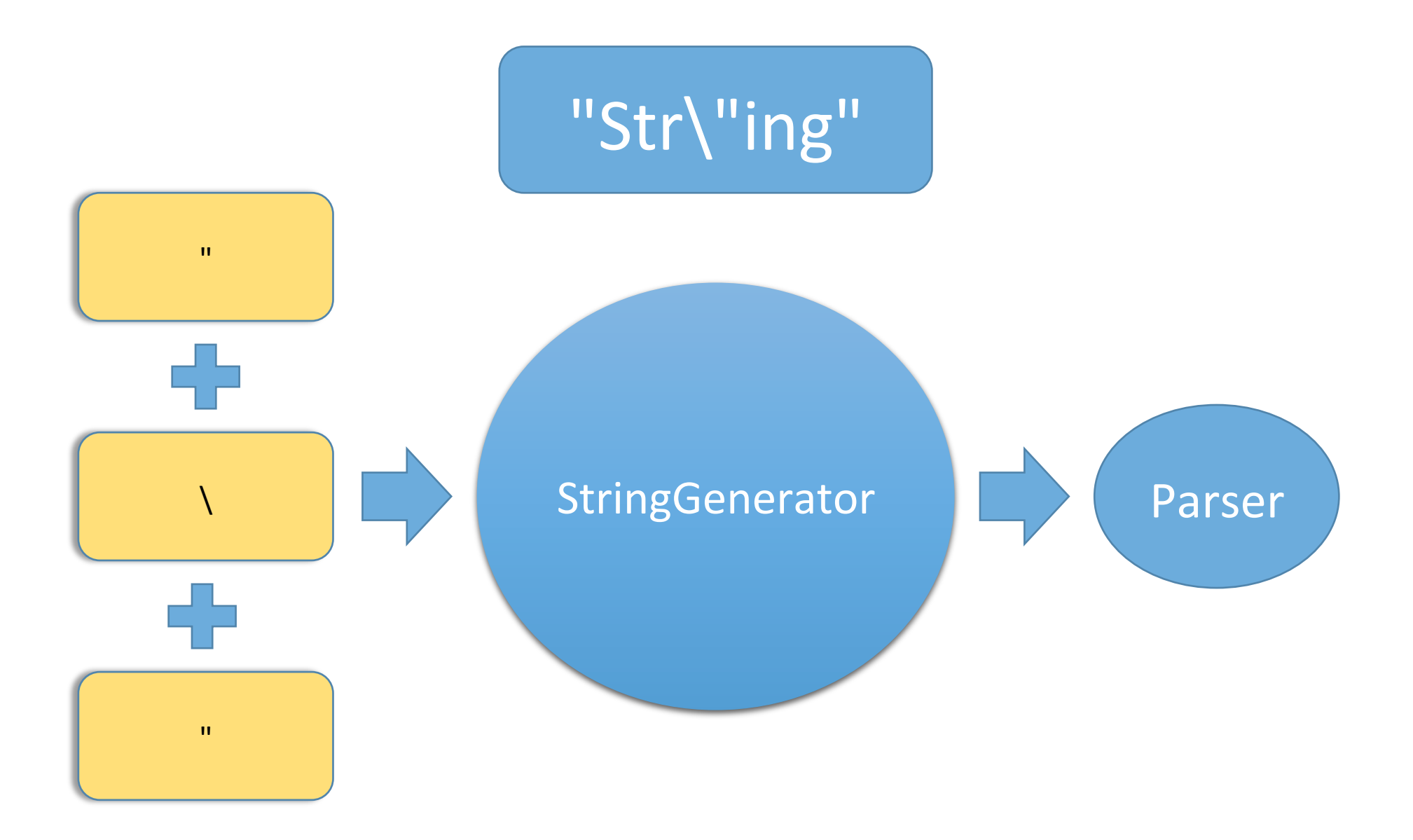

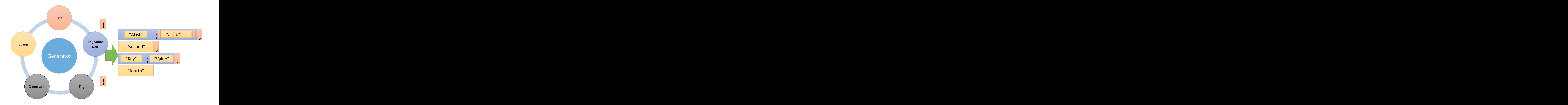

### **PetitParser basic**

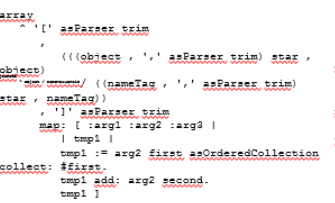

 $\overbrace{\texttt{otherwise}}^{\texttt{otherwise}} \cdot \overbrace{\texttt{time}^{\prime}}^{\texttt{newValueRair}} \cdot \overbrace{\texttt{newValueRair}}^{\texttt{newValueRair}}$ and the component of the contract of the contract of the contract of the contract of the contract of the contract of the contract of the contract of the contract of the contract of the contract of the contract of the contr map: [ :arg1 :arg2 :arg3 :arg4 |<br>| tmp1 | tmp1 := arg2 asOxdexedCollection tmp1 ]

#### $\begin{minipage}{0.5\linewidth} \hspace*{-0.5cm} \textbf{max} \hspace*{-0.5cm} \begin{array}{l} \hspace*{-0.5cm} \textbf{max} \hspace*{-0.5cm} \textbf{max} \hspace*{-0.5cm} \textbf{max} \hspace*{-0.5cm} \textbf{max} \hspace*{-0.5cm} \end{array} \hspace*{-0.5cm}$ **Lataniumber**

GUSTALISMAAL LEID , GUSLALISMAAL AARAKAAL 1 negate atax flatten 

**legales** super jaondea

#### $\frac{1}{2}$  and  $\frac{1}{2}$ austatienMack

www.com nameValueRair unamaana.<br>'nameTag, ':' asParser, the common the

trim

nameTag amotationMack trim , #Lattax askazaz, stax flattar

 $\Rightarrow$  [ :arg1 ]

 $tmp2$ 

letterNumber

 $|$  tmp2  $|$ 

#### , grotationNact this **BARBETASI** super nameTag

yourself<sup>1</sup>

super <u>latterNumber</u> ==> [ :arg1 | (RawText<br>new name: arg1 second) yourself

 $|$  tmp2  $|$ tmp2 := Element new. tmp2 name: arg1 first  $tmp2 := RAMText$  new. name.  $(\texttt{tmp2 addChild: arg1})$  third) yourself ] r-<br>name: arg1 second;

nameValuePair

**xalacLag** 

array

letterNumber

aaaaa.<br>^ array / sbiest /

| tmp2 |<br>| tmp2 |<br>tmp2 := Element new.

name: 'An Array';

children: arg1;

vourself ]

super nameValueRair,

 $\equiv$  [ :arg1 |

.<br>Super array  $\Rightarrow$  [ :arg1 |

 $t = 2$ 

 $object$ \* super object

 $\Rightarrow$  [ :arg1 | | tmp2 |<br>| tmp2 |<br>tmp2 := Element new.  $time2$ .<br>name: 'An Object'; children: arg1; yourself ]

#### ralueTag super Reinelag.  $\Rightarrow$  [ :arg1 |

 $|$  tmp2  $|$  $tmp2 := Element new.$ tmp2 name: 'XalusEas'.<br>(tmp2 addChild; arg1) yourself ]

### Generators

#### jsonArray

^ (ListGenerator new) begin:\$[ asParser token; end:\$] asParser; delimiter:\$, asParser; element: jsonObject /jsonArray/ StringGenerator doubleQuoteString / StringGenerator identifierDigit / StringGenerator identifier; generateParser jsonObject ^ (ListGenerator new) begin:\${ asParser token; start end:\$} asParser; delimiter:\$, asParser; element: keywordValuePair ;

^ jsonObject / keywordValuePair

#### kevwordValuePair

generateParser

~ (KeyValueGenerator new) key: StringGenerator doubleQuoteString; delimiter: \$: asParser: value: StringGenerator doubleQuoteString/ jsonArray /jsonObject / StringGenerator identifier / StringGenerator identifierDigit; generateParser

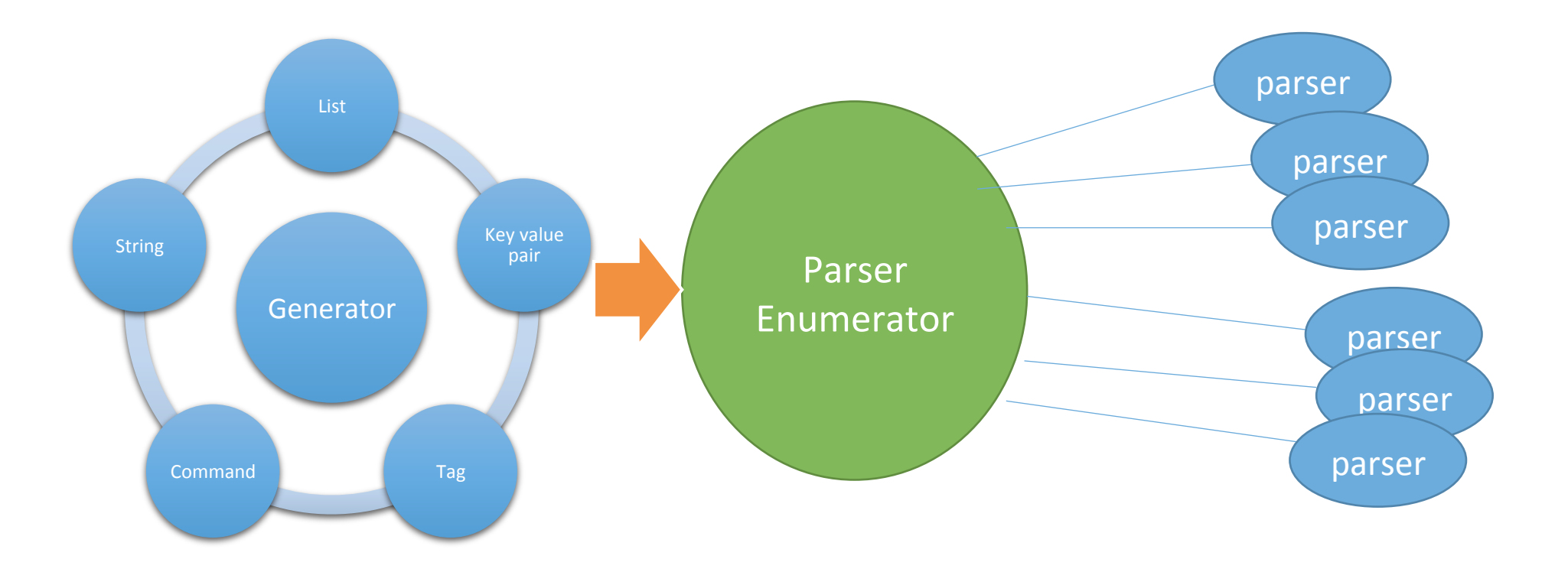

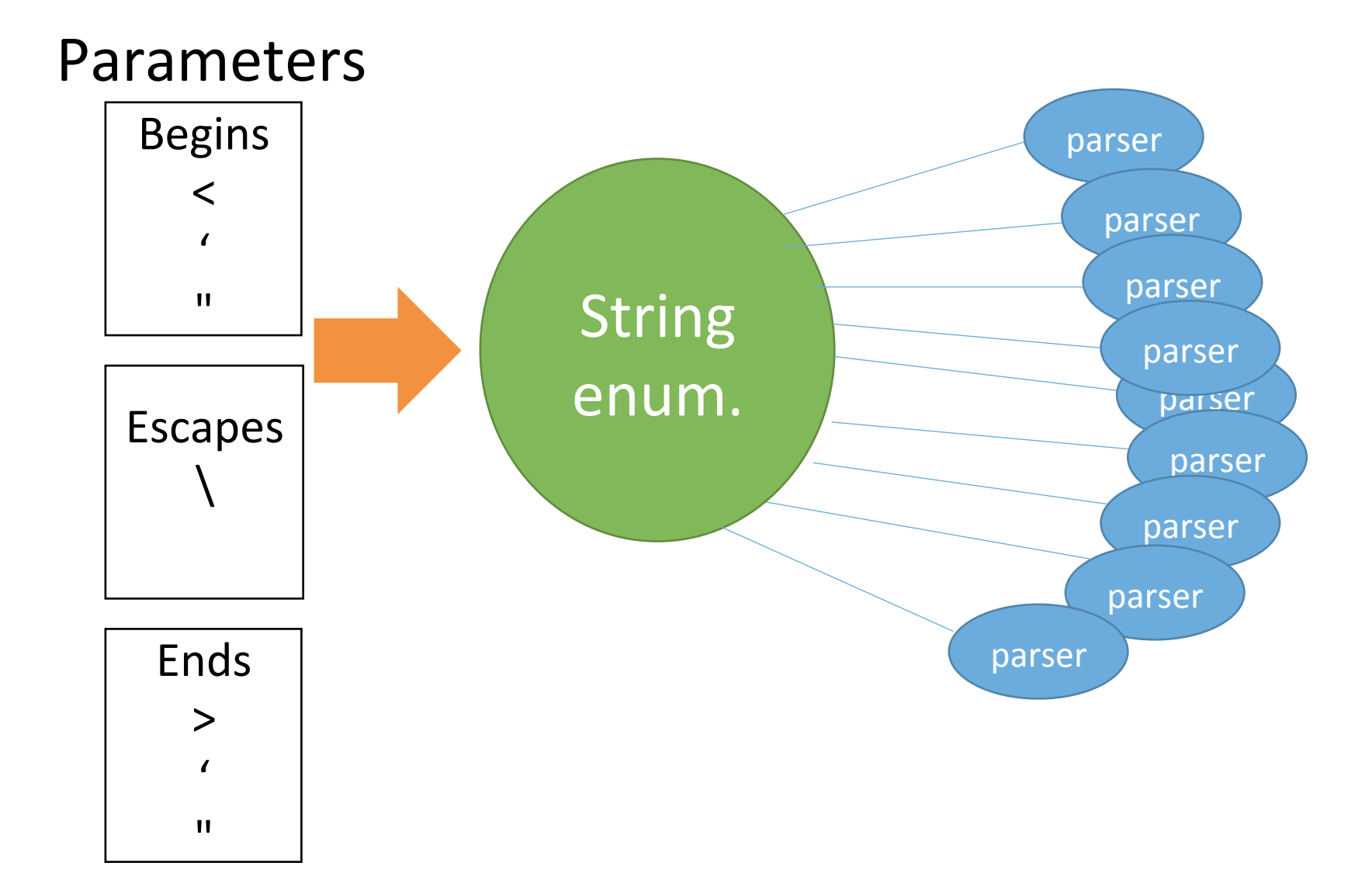

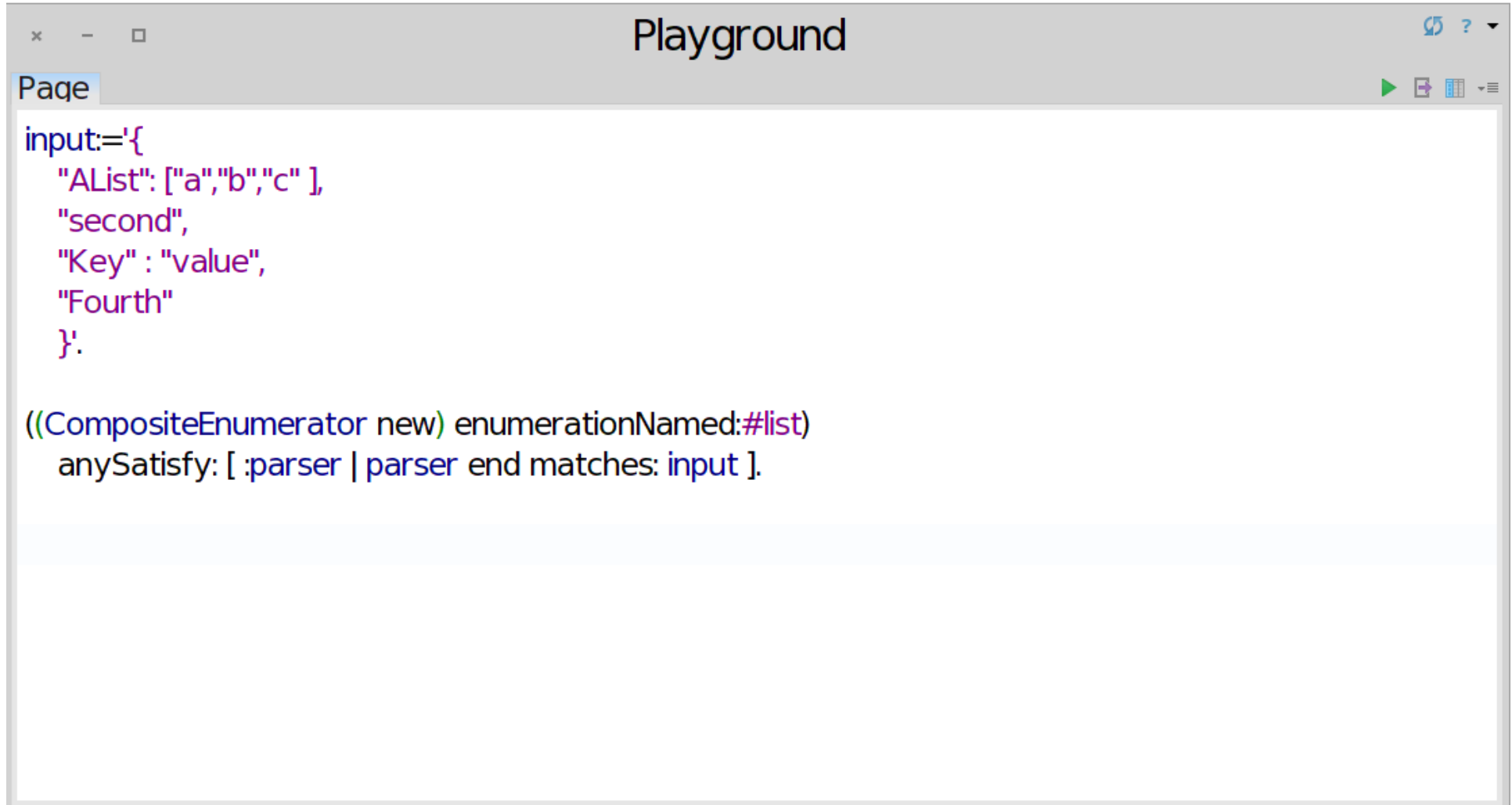

## Challenges

- Way to get arguments for enumerators
- Parsers only succeed or fail
- $\bullet$  [a, b; c, d; e, c; g]

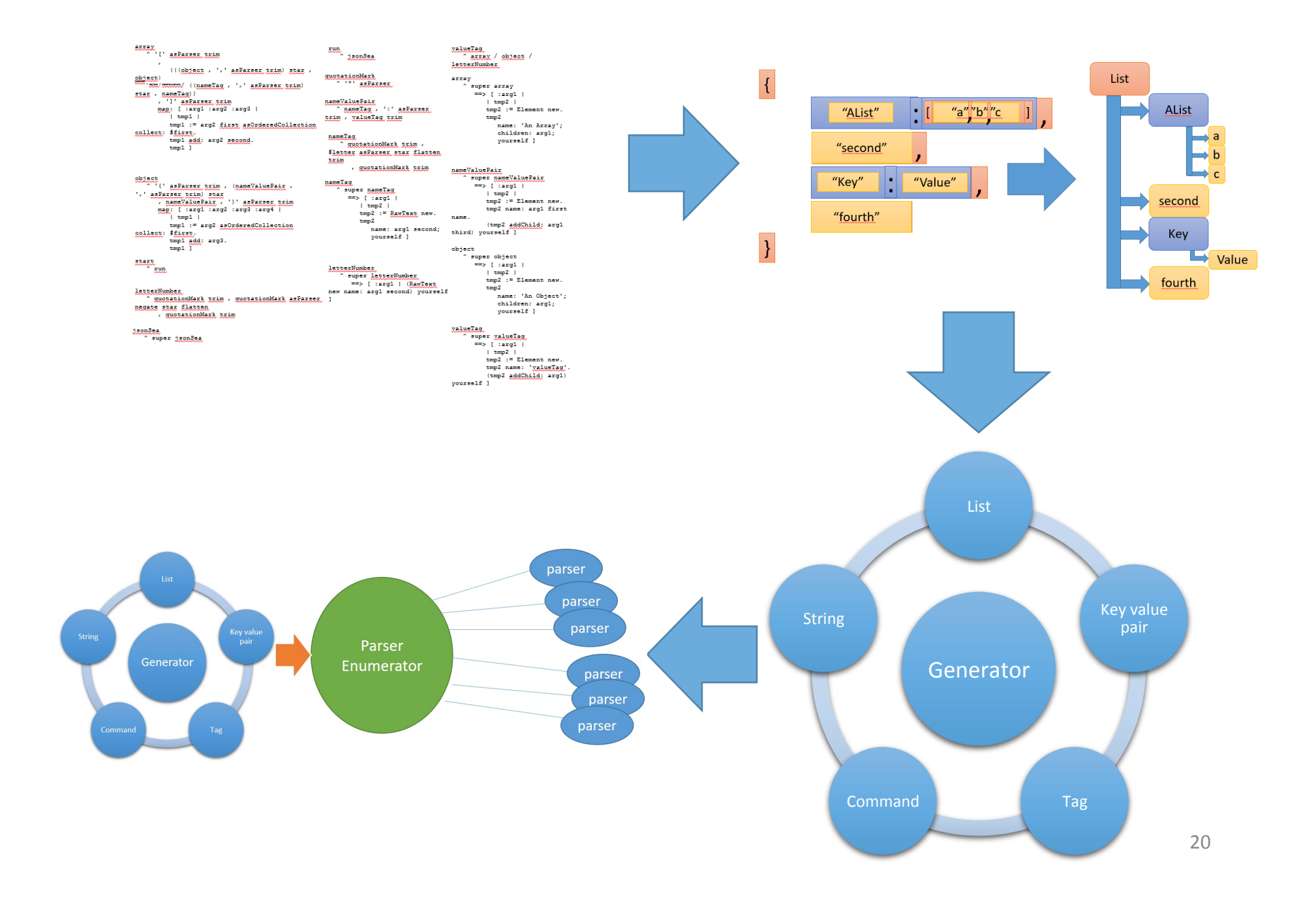